## **Will Execution by Video Checklist**

In order that your Will is valid under Ontario Law, it must be executed according to the following strict rules. **Failure to follow these steps may make your Will invalid.**

Please initial each step of this checklist as you follow the steps to ensure that you are correctly executing the Will.

WILL-MAKER'S NAME

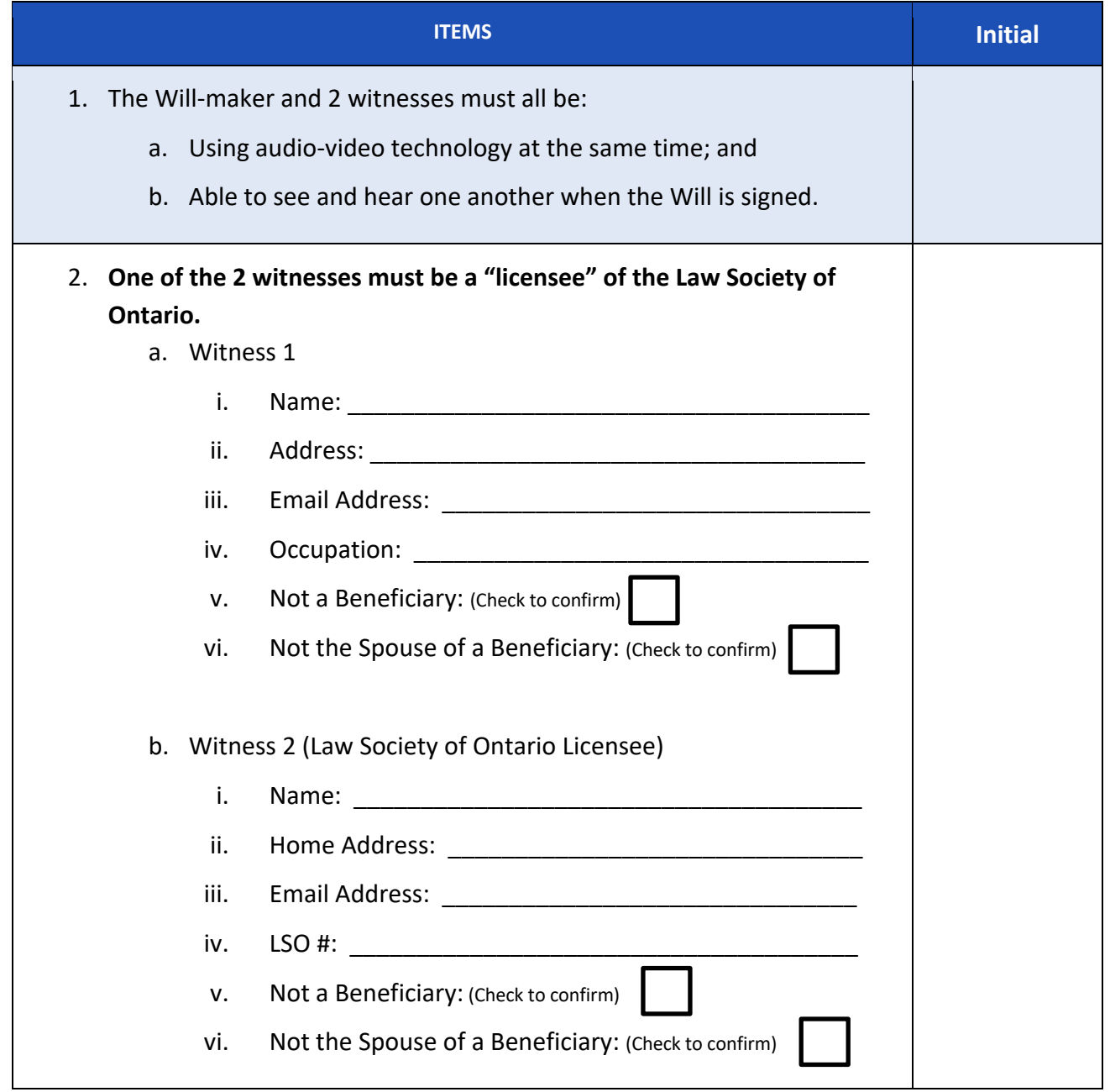

## **Video-Conference #1 – Will-maker**

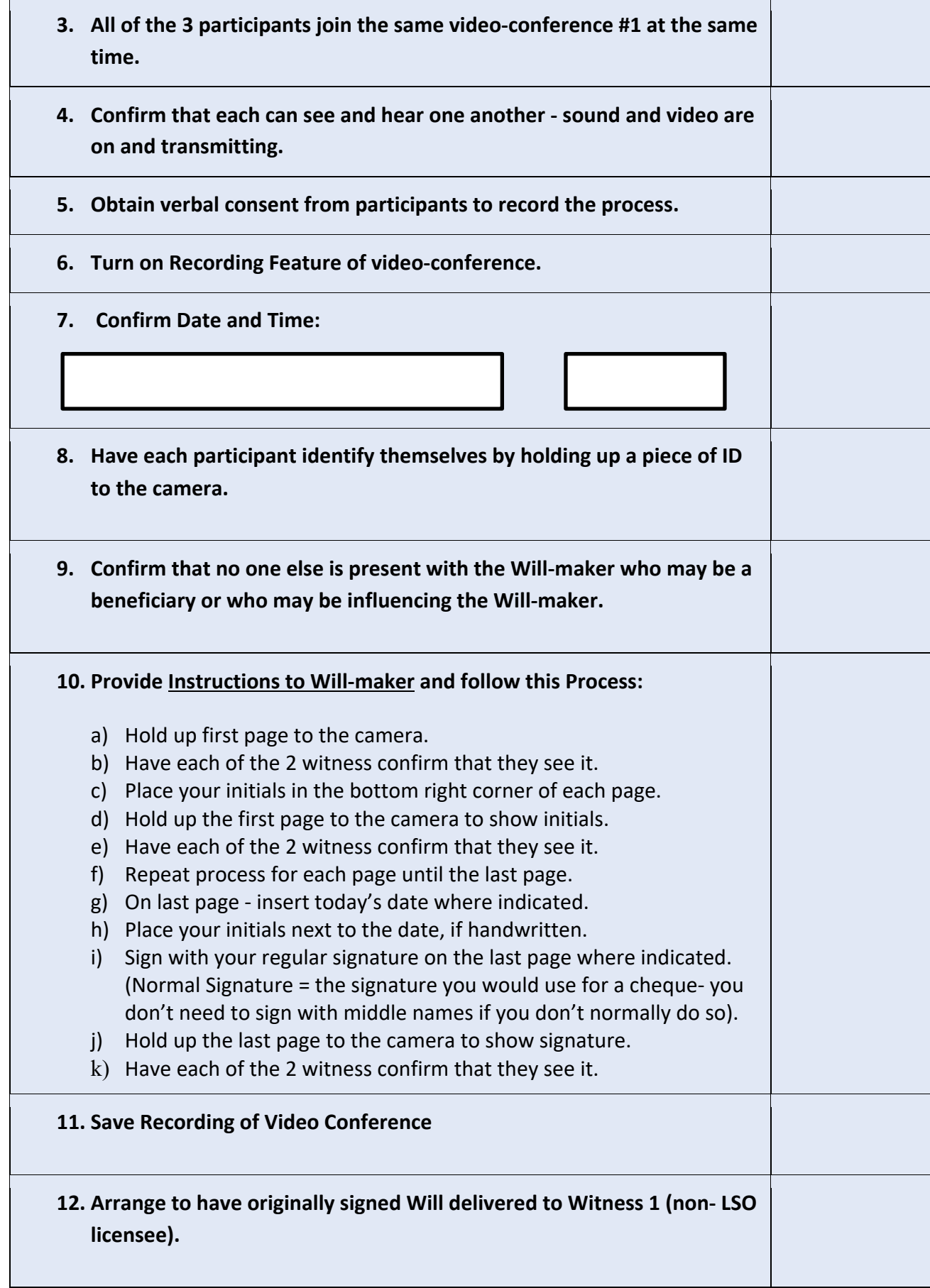

E eStatePlanner

Page  $\overline{\mathsf{C}}$ 

## **Video-Conference #2 – First Witness**

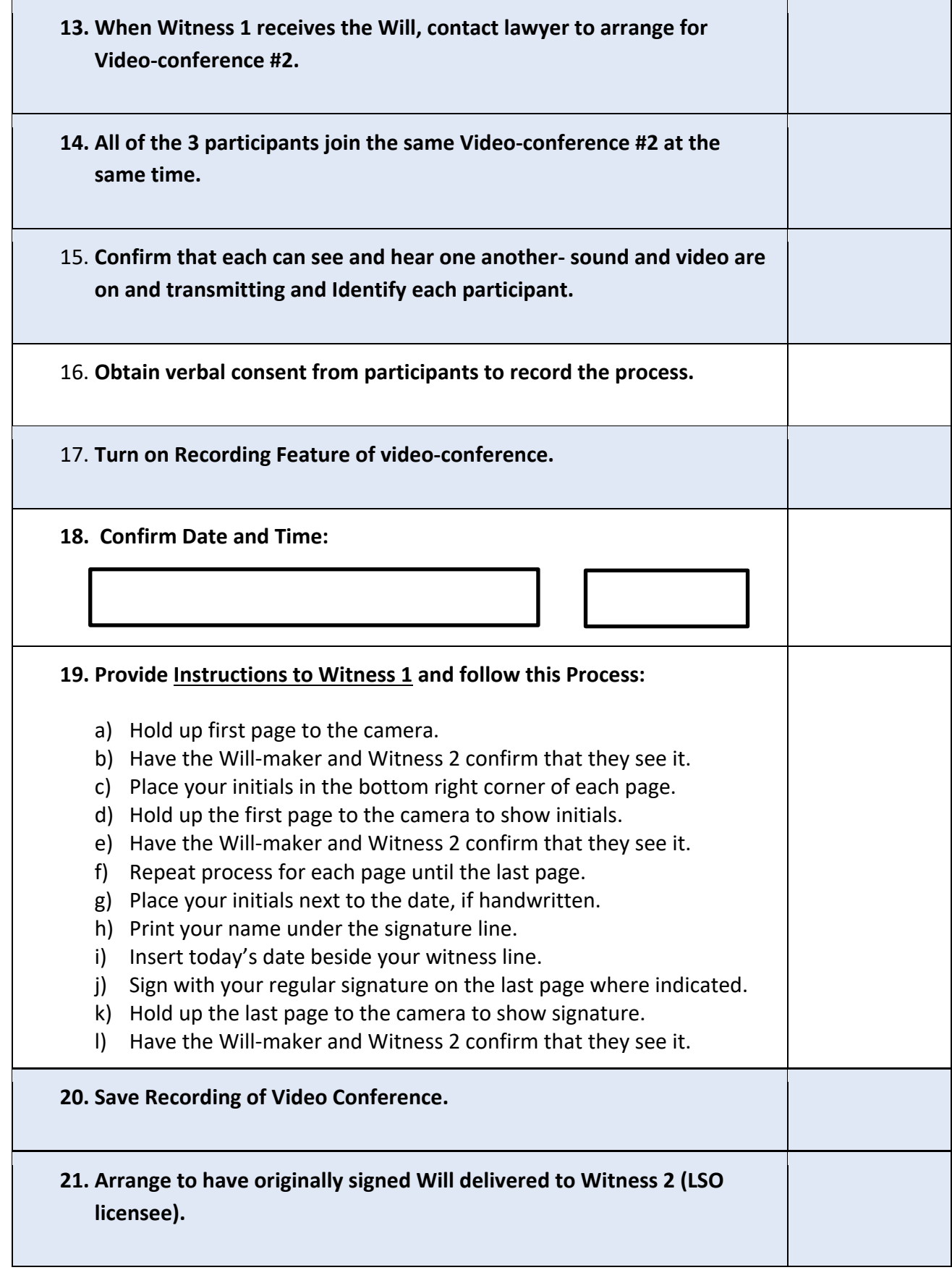

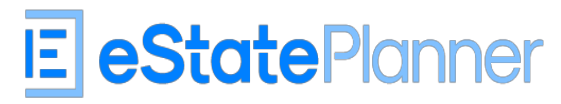

## **Video-Conference #3 – Second Witness**

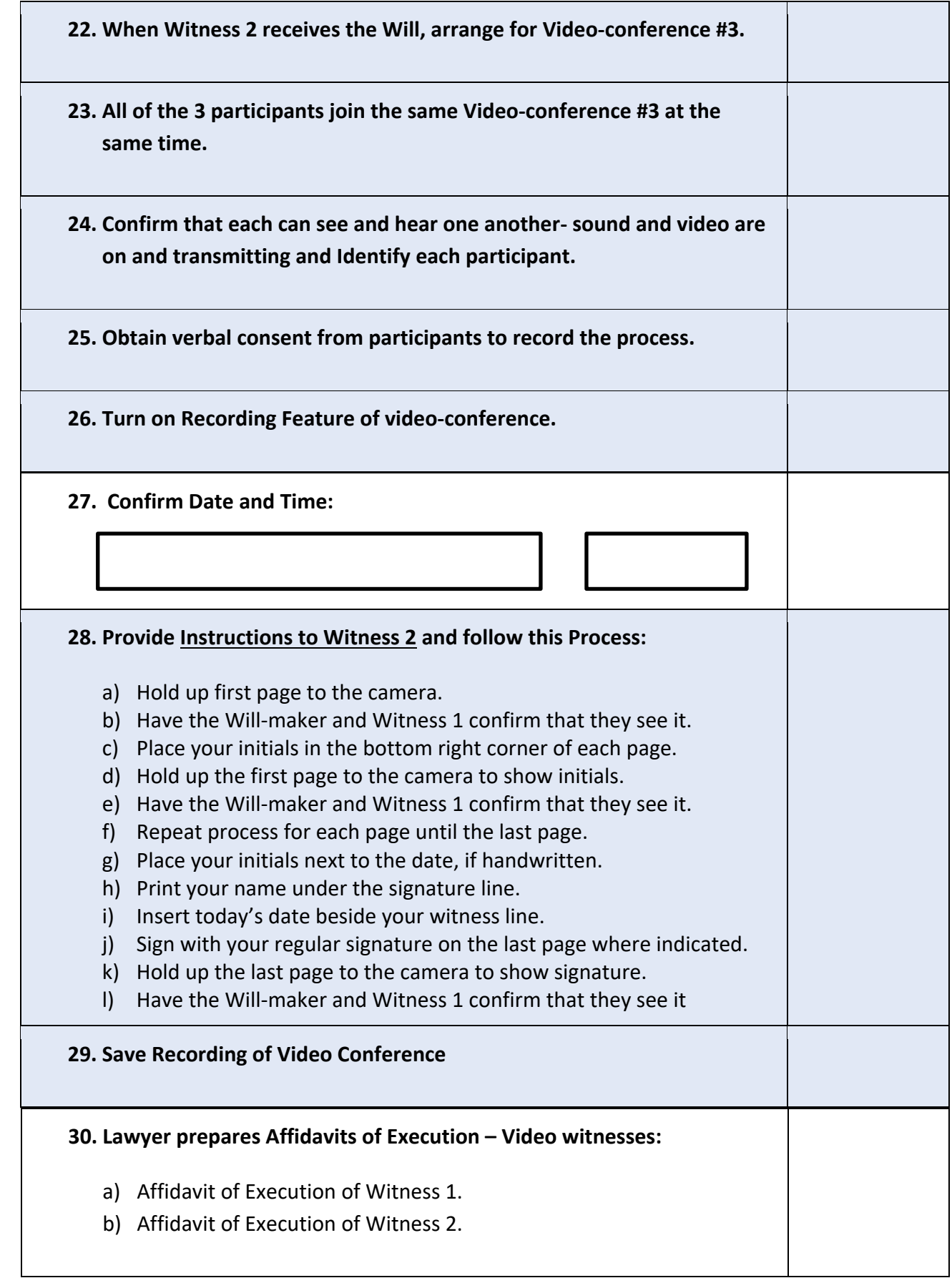